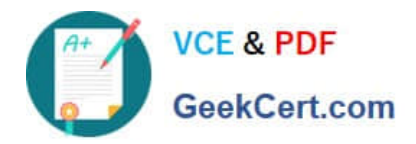

# **CCD-102Q&As**

### B2C Commerce Developer with SFRA

## **Pass Salesforce CCD-102 Exam with 100% Guarantee**

Free Download Real Questions & Answers **PDF** and **VCE** file from:

**https://www.geekcert.com/ccd-102.html**

100% Passing Guarantee 100% Money Back Assurance

Following Questions and Answers are all new published by Salesforce Official Exam Center

**C** Instant Download After Purchase

- **83 100% Money Back Guarantee**
- 365 Days Free Update
- 800,000+ Satisfied Customers

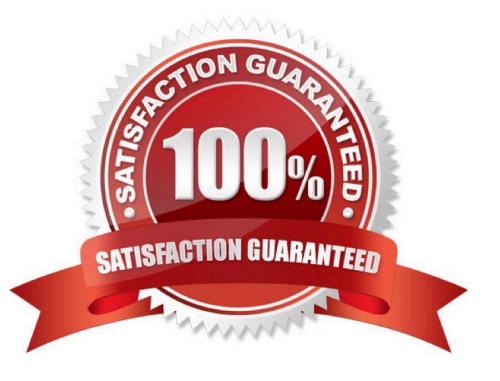

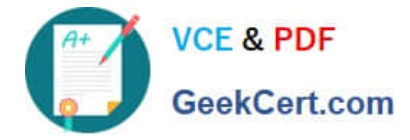

#### **QUESTION 1**

Universal Containers wants to add a model field to each product. Products will have locale-specific model values. How should the Digital Developer implement the requirement?

- A. Set the model field as a localizable attribute.
- B. Store translated model values in different fields; one field for each locale.
- C. Add model to a new custom object with localizable attributes.
- D. Utilize resource bundles for translatable values.

Correct Answer: A

#### **QUESTION 2**

A Digital Developer has a new requirement to disable the "Discover" credit card type for all checkouts. What does the Developer need to change in Business Manager to fulfill this requirement?

A. Credit card exclusion rules in the CreditCardType.json configuration file.

B. Checkout exclusion rules in the Merchant Tools > Site Preferences > Checkout Preferences module.

C. Credit cards in the Merchant Tools > Ordering > Payment Methods module.

D. Credit card exclusion rules in the Merchant Tools > Site Preferences > Payment Preferences module.

Correct Answer: C

#### **QUESTION 3**

A Digital Developer needs to add logging to the following code.

```
var Logger = require('dw/system/Logger');
var urlEmail = 'https://api.weibo.com/2/account/profile/email.json' + accessTokenSuffix;
http.open('GET', urlEmail);
http.send();
var resultEmail = http.getText();
if (200 := \text{http.statusCode}) {
 // Log Invalid Status Code
¥
```
Which statement logs the HTTP status code to a debug-level custom log file?

A. logger.debug("Error retrieving profile email. Status Code: {0} was returned.", http.statusCode);

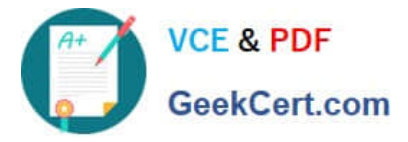

- B. logger.getLogger(\\'profile\\').debug("Error retrieving profile email. Status Code: ", http.statusCode);
- C. Logger.getLoggerO-debugfError retrieving profile email. Status Code: {0} was returned.", http.statusCode);
- D. Logger.getLogger(\\'profile,).debug("Error retrieving profile email. Status Code: {0} was returned.", http.statusCode);

Correct Answer: D

#### **QUESTION 4**

A Digital Developer must resolve a performance issue with product tiles. The Developer determines that the product tiles are NOT being cached for a long enough period. Which two methods can the Developer use to verify the cache settings for the product tiles? Choose 2 answers

A. Enable the template debugger to verify the cache times for the producttile.isml template.

B. View the product list page cache settings provided in the Administration > Manage Sites Business Manager module.

- C. View the cache information provided by the Merchant Tools > Technical Reports Business Manager module.
- D. Enable cache information in the storefront toolkit and view the cache information for the product tile.

Correct Answer: CD

#### **QUESTION 5**

Universal Containers is preparing their storefront to use Open Commerce APIs (OCAPI). To which hook should the Digital Developer move taxation logic to ensure consistent order totals within B2C Commerce?

A. dw.ocapi.shop.basket.afterPostShipment

- B. dw.ocapi.shop.order.afterPOST
- C. dw.ocapi.shop.order.validateOrder
- D. dw.ocapi.shop.basket.calculate

Correct Answer: D

[CCD-102 Practice Test](https://www.geekcert.com/ccd-102.html) [CCD-102 Study Guide](https://www.geekcert.com/ccd-102.html) [CCD-102 Braindumps](https://www.geekcert.com/ccd-102.html)